Приложение к ООП ООО **муничественное общеобразовательное учреждение** «ЕМЕРОБСКИЙ, ПОСЕЛОК<br>ЗВЕЗДНЫЙ", С<u>ери, Окадо</u> Фредняя общеобразовательная школа» <u>- «Кемер</u>овского муниципального округа СОГРН=1034234000481 УТВЕРЖДЕНА приказом от 29.08.2022 № 267/1 подписания<br>пр. № 1 ∘01Дата:2022-09-24 08:55:51 ДИректор / <u>Булдыгин А.Ю./</u> Подписан: МБОУ "ЗВЕЗДНЕНСКАЯ COШ"<br>DN: STREET="УЛИЦА ШКОЛЬНАЯ,<br>9, --, --", S<del>=</del>Кёме**}Че0Є**я ОЗОДЭК С<br>Кузбасс, L="РАЙОН<br>КЕМЕРОВСКИЙ, ПОСЕЛОК<br>ОБЬЕВИЧ, SN=Булдыгин, CN="МБОУ<br>"ЗВЕЗДНЕНСКАЯ СОШ"",<br>""ЗВЕЗДНЕНСКАЯ СОШ"",<br>"=Директор, O="МБОУС"ДО ВСК<br>ЗВЕЗДНЕН Основание: Я являюсь автором этого документа Местоположение: место вашего Foxit Reader Версия: 9.5.0 МБОУ " ЗВЕЗДН ЕНСКА

Я С $O$ 

**РАБОЧАЯ ПРОГРАММА**

**курса внеурочной деятельности**

# **«РОБОТОТЕХНИКА»**

**5 класс**

**Составители:** Данилюкова В.К.

## **Содержание**

1.Результаты освоения курса внеурочной деятельности.

2.Содержание курса внеурочной деятельности с указанием форм организации видовдеятельности.

3.Тематическое планирование с указанием количества часов, отводимых на освоение каждой темы.

#### 1. Результаты освоения курса внеурочной деятельности

**Личностными результатами** изучения курса «Робототехника» является формирование следующих умений:

оцениватьжизненные ситуации (поступки, явления, события) с точки зрения собственных  $\bullet$ ощущений (явления, события), в предложенных ситуациях отмечать конкретные поступки, которые можно*оценить* как хорошие или плохие:

называть и объяснять свои чувства и ощущения, объяснять своё отношение к поступкам с  $\bullet$ позиции общечеловеческих нравственных ценностей;

самостоятельно и творчески реализовывать собственные замыслы.  $\bullet$ 

Метапрелметными результатами изучения «Робототехника» курса является формирование следующих универсальных учебных действий (УУД):

определять, различать и называть детали конструктора;  $\bullet$ 

конструировать по условиям, заданным взрослым, по образцу, по чертежу, по заданной схеме и самостоятельно строить схему;

ориентироваться в своей системе знаний: отличать новое от уже известного;  $\bullet$ 

перерабатывать полученную информацию: делать выводы в результате совместной работы всего класса, сравнивать и группировать предметы и их образы;

уметь работать по предложенным инструкциям;

умение излагать мысли в четкой логической последовательности, отстаивать свою точку зрения, анализировать ситуацию и самостоятельно находить ответы на вопросы путем логических рассуждений;

- определять и формулировать цель деятельности на занятии с помощью учителя;
- уметь работать в паре и в коллективе; уметь рассказывать о постройке;
- уметь работать над проектом в команде, эффективно распределять обязанности.

#### **2. Содержание курса внеурочной деятельности с указанием форм организациивидов деятельности.**

**1. Вводное занятие (1 ч.)**

Правила поведения и ТБ в кабинете информатики и при работе с конструкторами.

## **2.Конструирование (16 ч.)**

Знакомство с различными видами конструкторов. Правила работы с конструктором

Lego

. Основные детали конструктора Lego. Спецификация конструктора. Приёмы сборки моделей. Контурное конструирование. Мозаики из ЛЕГО. Тематические игры. Анализ образцов.

Сбор непрограммируемых моделей. Работа с использованием инструкций и различных способов информации. Знакомство с RCX. Кнопки управления. Сбор непрограммируемых моделей: «Танцующие птицы», «Умная вертушка», «Обезьянка – барабанщица».

Инфракрасный передатчик. Передача и запуск программы. Составление простейшей программы по шаблону, передача и запуск программы. Параметры мотора и лампочки. Изучение влияния параметров на работу модели. Знакомство с датчиками.

Датчики и их параметры:

• Датчик касания;

• Датчик освещенности.

Модель «Выключатель света». Сборка модели. Разработка и сбор собственных моделей.

## **3.Программирование (13 ч.)**

История создания языка LabView. Визуальные языки программирования.

Разделы программы, уровни сложности. Знакомство с RCX. Передача и запуск программы. Окно инструментов. Изображение команд в программе и на схеме.

Работа с пиктограммами, соединение команд.

Знакомство с командами: запусти мотор вперед; включи лампочку; жди; запусти мотор назад; стоп.

Составление программы по шаблону. Передача и запуск программы. Составление программы.

Сборка модели с использованием мотора. Составление программы, передача,

демонстрация. Сборка модели с использование лампочки. Составление программы, передача, демонстрация.

Линейная и циклическая программа. Составление программы с использованием параметров, зацикливание программы. Знакомство с датчиками. Условие, условный переход. Датчик касания (Знакомство с командами: жди нажато, жди отжато, количество нажатий).

Датчик освещенности (Датчик освещенности. Влияние предметов разного цвета на показания датчика освещенности. Знакомство с командами: жди темнее, жди светлее).

#### **4.Проектная деятельность в группах (4 ч.)**

Разработка собственных моделей в группах, подготовка к мероприятиям, связанным с ЛЕГО. Выработка и утверждение темы, в рамках которой будет реализовываться проект. Конструирование модели, ее программирование группой разработчиков. Презентация моделей. Выставки. Соревнования.

**Формы организации занятий**: беседа, практические занятия на компьютере, самостоятельнаяработа

**Основные виды деятельности**: познавательная, творческая, интеллектуальная, коммуникативная, информационно-коммуникационная.

## 3. **Тематическое планирование с указанием количества часов, отводимых на освоение каждой темы.**

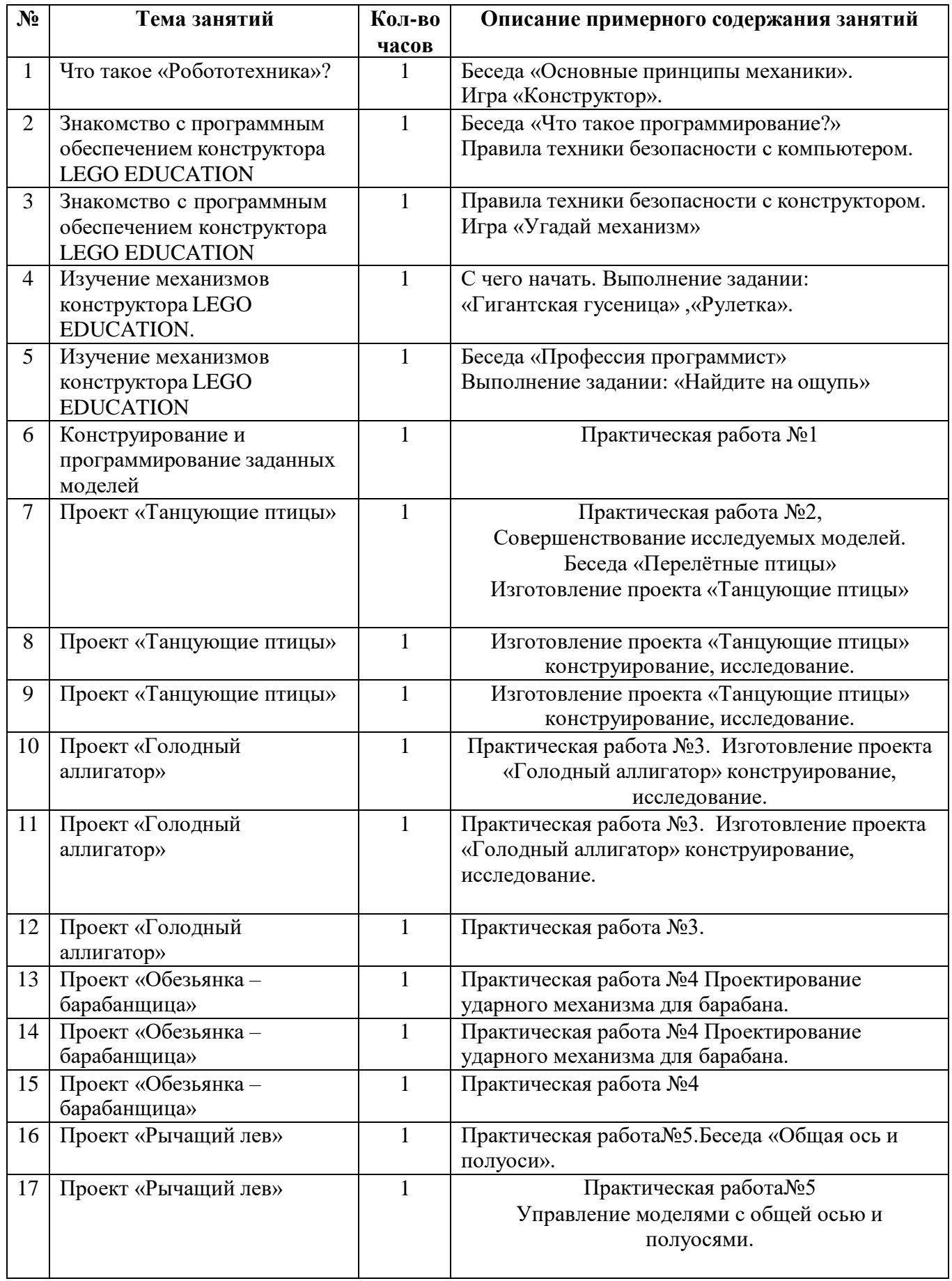

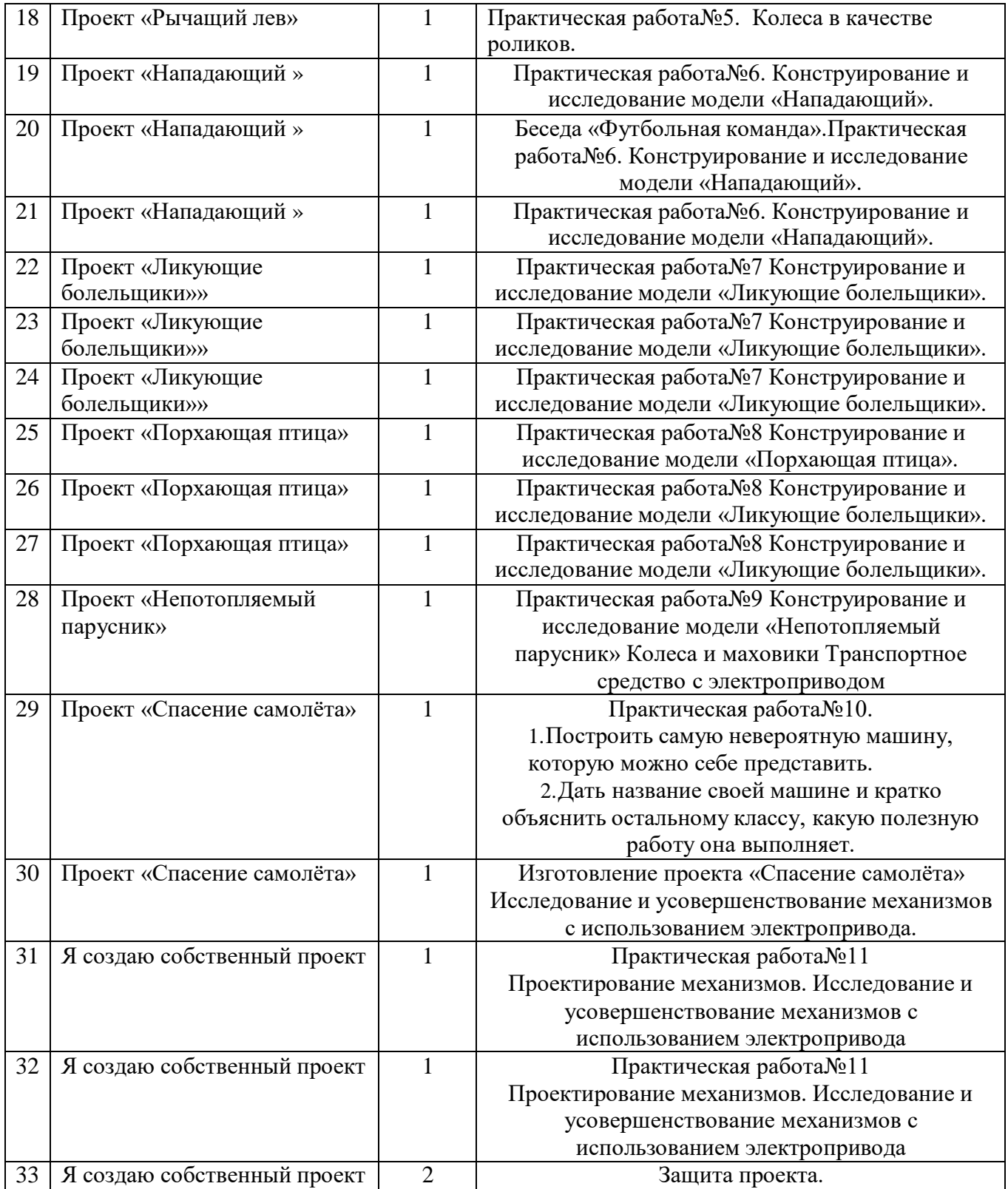